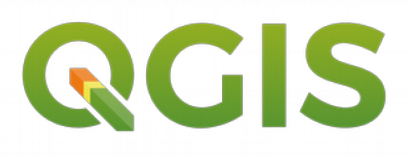

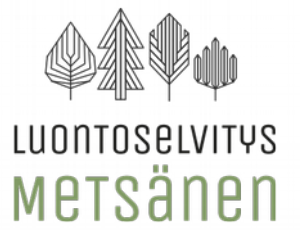

## **QGIS alkeet -kurssirunko**

OSIO 1. Paikkatieto ja QGIS

- Esittelyt, kurssin sisältö
- Mitä on paikkatieto?
- Mikä on QGIS?
- (Tarkastetaan ohjelmien asennus)

## OSIO 2. QGIS käyttöön

- Vektorit ja rasterit
- Koordinaatistot ja OTF
- Harjoitusaineistot
- QGIS:n käyttöönotto

## OSIO 3. Pohjakartat ja rajapinnat

- Pohjakartat
- Karttakuvapalvelut ◦ WMS ja WFS
- Karttatyökalut
- Harjoituksia

## OSIO 4. Vektoriaineistot ja tuonti

- Olemassa olevia ilmaisaineistoja ◦ Etsi joku mielenkiitoinen
- Vektoriaineistojen tuonti
- Visualisointi
- Harjoitukset

## OSIO 5. Ominaisuustiedot ja niiden käyttö

- Aineistojen ominaisuustiedot
- Tekstitys ominaisuustiedoilla
- Ominaisuustiedolla valinta ja luokittelu
- Harioitukset:
	- Taulukkodatan tuonti (csv)
	- Nimeäminen
	- Valitse/luokittele attribuutin

## OSIO 6. Teemakartat ja aineiston luokittelu

- Aineistojen luokittelut
- Teemakartat
- Kartan sisältö
- Tulosteen luonti
- Harjoituksia

# **2 päivän kurssilla QGIS haltuun!**

## OSIO 7. Kertausta

- Kertausta
- Harioitus:
	- Kartat, vektorit, visualisointi
- kysymyksiä?

## OSIO 8. Vektoreiden muokkaus ja luonti

- Muokkaustyökalut
- Oman vektoriaineiston tuottaminen
- Pinta-alan laskeminen
- Vektorista rasteriksi
- Rasterikuvan liittäminen

OSIO 9. Prosessing toolbar – hyödyllisiä työkaluja

- Prosessing Toolbar
- Yhdistäminen, jakaminen
- Tasojen yhdistämistehtävä
- Harioitus:
	- Liittäminen ja puskurointi

## OSIO 10. Tietokannat

- Yleistä
- Esimerkkinä Maastotietokanta
	- WFS-harjoitus postinumeroilla
	- Maastotiekannan aineistoharjoitus

## OSIO 11. Laajennusosat

- QGIS:n laajennusosat:
	- hallinta ja lataus
	- erilaisia työkaluja
	- Liitännäisharjoitukset

## OSIO 12. Yhteenveto ja lisätehtävät

- QGIS-yhteisö
- Materiaaleja
- QGIS EA-lista
- Lisäharjoitukset